**A Rosenfeld** 

The Best of Both Worlds: How to Integrate Paper and Digital Notes (Part 1 of a 3-part series) WITH Jorge Arango

**Rosenfeld Community Videoconference April 5 | 12PM - 1PM EDT** 

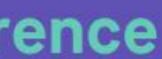

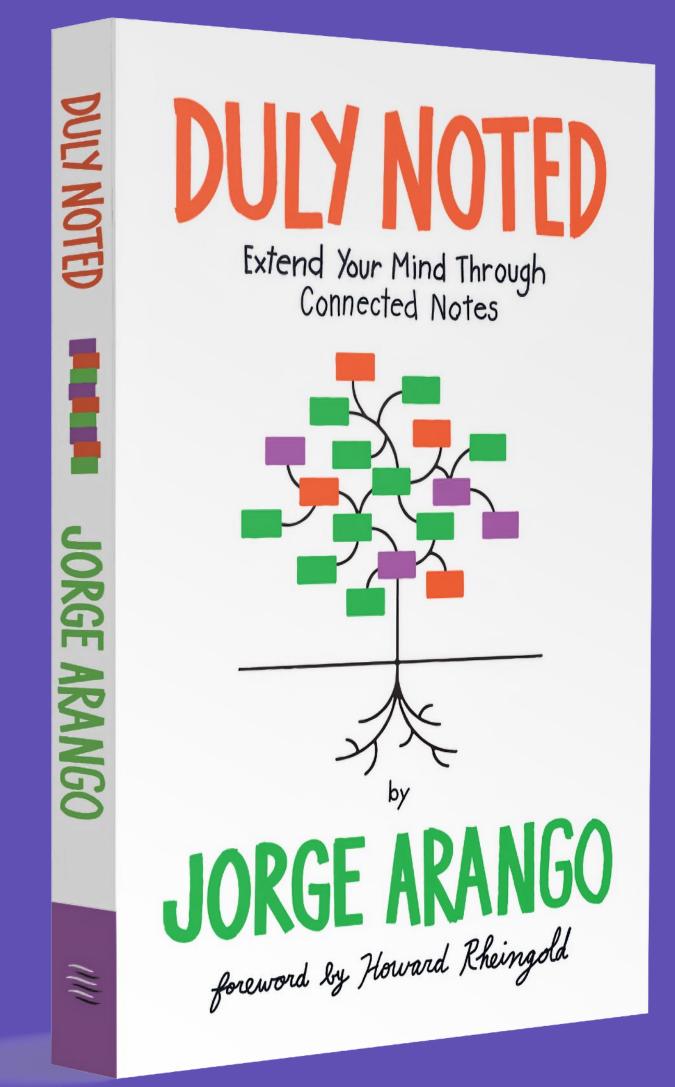

## **Seminars in the Series**

Apr 5 – Combining hand-written & digital notes Apr 19 – Getting the most out of hypertext notes May 4 – Using LLMs to augment your thinking

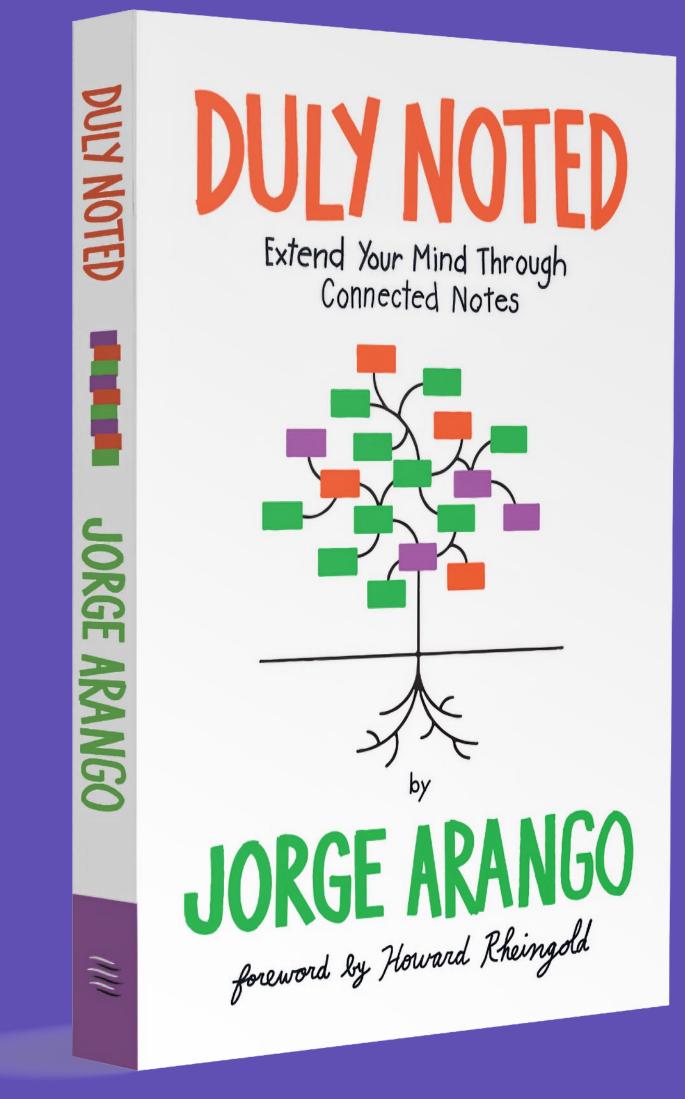

## Notes are more than you think.

What we think of as 'notes' are actually things that serve different purposes:

- -Aiding memory
- -Outlining ideas
- Annotating books
- Capturing ideas from lectures
- Etc.

Photo by <u>David Travis</u> on <u>Unsplash</u>

Jorge Arango | The Best of Both Worlds

CARD DEVELOP PERSONAS SORTHIG DBE RUN A USABILITY TEST FIELD

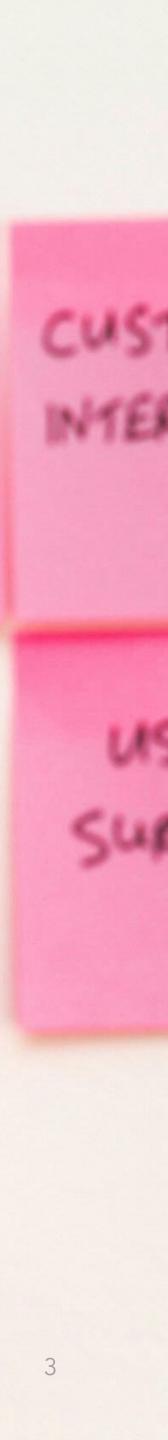

## Notes extend your mind.

We don't just think with our brains. Thinking happens as we interact with environments, people, and things. Notes are things to think with.

Photo by <u>Jeswin Thomas</u> on <u>Unsplash</u>

Jorge Arango | The Best of Both Worlds

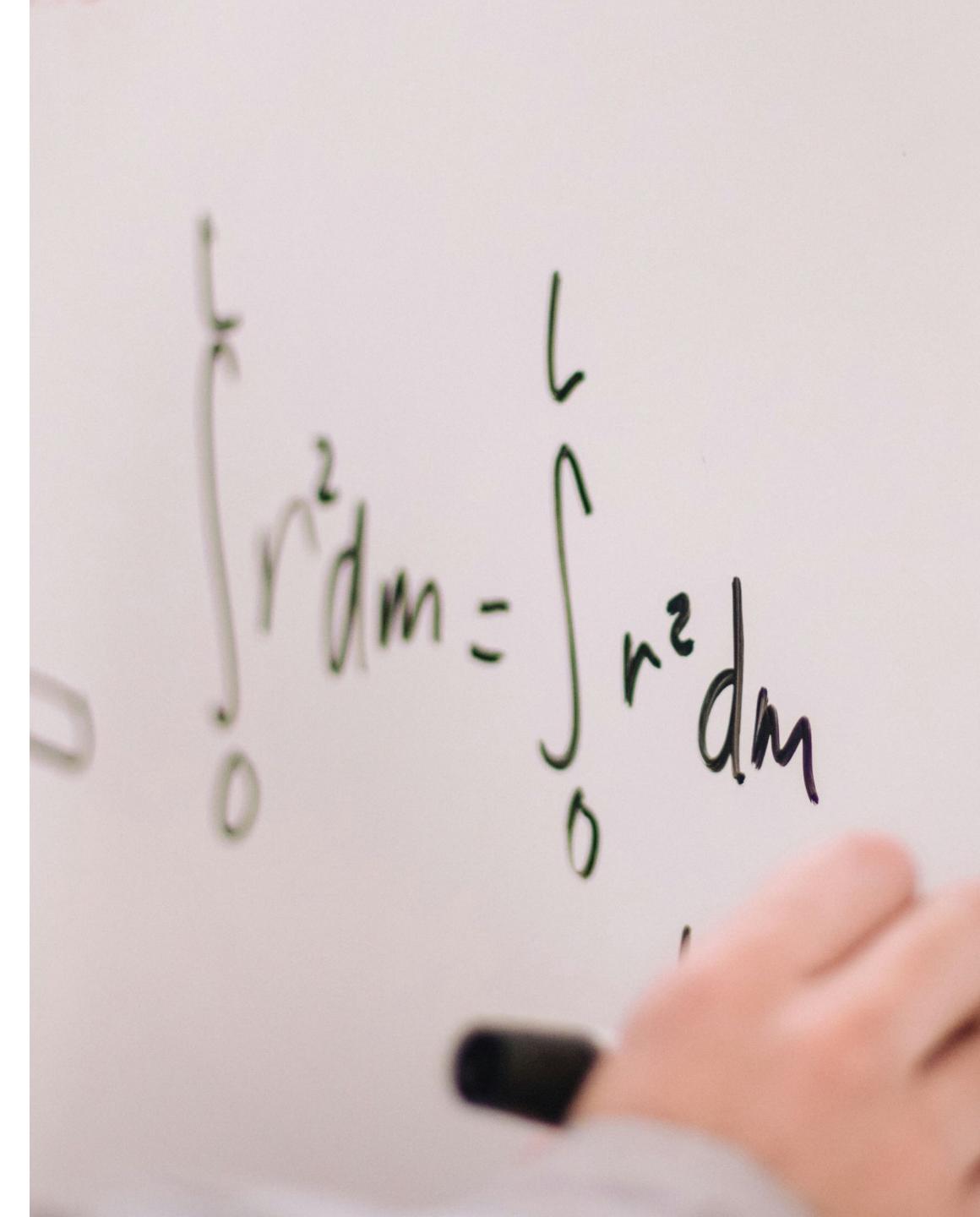

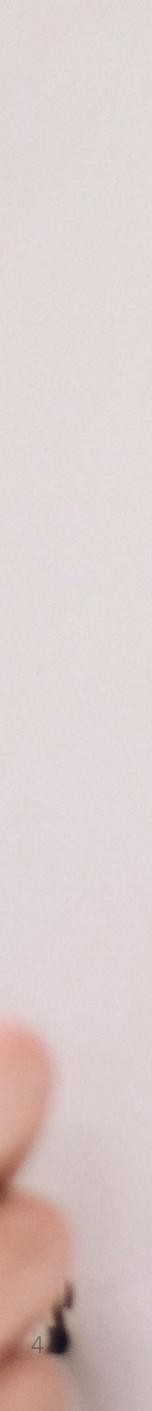

## Notes should be in a system.

Some notes are transient, but others are 'evergreen.' They should be in a system that facilitates retrieval and sense-making.

Photo by <u>Alexander Grey</u> on <u>Unsplash</u>

Jorge Arango | The Best of Both Worlds

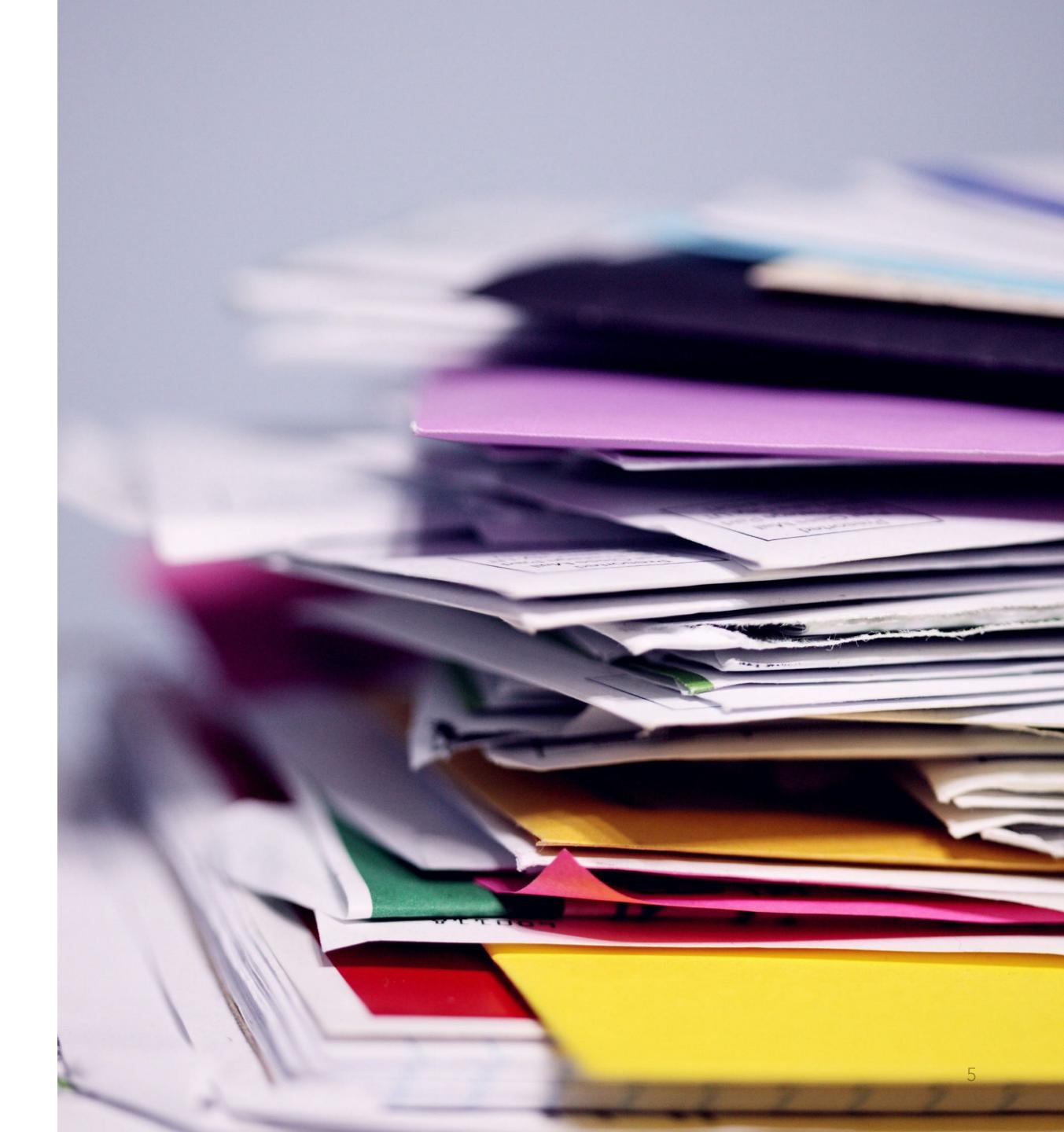

```
DULY NOTED
                                        2073-02-01
CH 3 FRAMEWORK
Do I STILL STAND BEHIND THIS FW?
 Simplify, give it a clever acronym.
Nore: not doctrinaire
Don't want to give the impression it's all under
Control. Much (ike a real garden, its a bit
wild. But don't let weeds grow!
 Desktop as inbox
Where does FREEFORM come in?
 This chapter's topics feel solid
 The second exercise feels weak
  How can I give the reader more Obsidian time in
 truis Chapter?
 Make an inventory -
 where ?
 Teach reader Markdown tables?
 Quick capture w/ obsidian?
                                one of
 Clearing your inbox - go through your current
 Notes apps and look for transient notes -
  delete them
```

## Handwritten notes

|          | ● 🗉 🛱 2023-08-10 Duly Not × + ×                                                                                                    | C |
|----------|----------------------------------------------------------------------------------------------------|---|
| 3        | ← → Meetings / 2023-08-10 Duly Noted EXT                                                                                                    |   |
| 8        |                                                                                                    |   |
| 8        | 2023-08-10 Duly Noted EXT                                                                                                    |   |
| E        |                                                                                                    |   |
| <u>)</u> | Participants:                                                                                                    |   |
| )        | Wednesday writer's session                                                                                                    |   |
| 3        | Weunesday while a session                                                                                                    |   |
|          | Minutes                                                                                                    |   |
|          | How to market the book? Ideas from other participants:                                                                                      |   |
|          | Podmatch - a service to get me on people's podcast.                                                                                         |   |
|          | Reach out to former guests.                                                                                                    |   |
|          | Press release? Kate has a template. The challenge is finding the right publication. That's why agencies exist.                              |   |
|          | Figuring audience:                                                                                                    |   |
|          | <ul> <li>Tech for note-taking universities or large org</li> </ul>                                                                          |   |
|          | • Are there any publications or podcasts in this space?                                                                                     |   |
|          | <ul> <li>Trade press publication weekly</li> </ul>                                                                                          |   |
|          | <ul> <li>National correspondent? National paper etc.</li> </ul>                                                                             |   |
|          | Press page on the website. Press kit.                                                                                                    |   |
|          | Being a guest on podcasts given an opportunity to find the phrases people resonate with. What is most important? What do people respond to? |   |
|          | References                                                                                                    |   |
|          | Project: Duly Noted (publication)                                                                                                    |   |
| ]        | #meeting                                                                                                    |   |
| )        |                                                                                                    |   |

## Digital (text) notes

## Handwritten notes

## Pros

- Resilient, portable, and inexpensive
- Self-contained (i.e., no need for batteries!)
- Long-lasting with good care
- Immediate, encourages flow state
- Encourages better information processing

# Cons

- -Tied to bulky physical media
- Can be misplaced or lost
- Time-consuming to make copies
- Cannot be searched or navigated easily
- High organizational overhead

# **Digital notes**

## Pros

- Take up minimal physical space
- Notes are easily replicated and accessed
- Easily searchable and organizable
- Notes can link to each other
- Multimodal (incl. images, videos, sounds)

# Cons

- Relatively expensive
- Less immediate to use
- Vendor lock-in, privacy
- Uncertain longevity of digital media

```
DULY NOTED
                                        2073-02-01
CH 3
         FRAMEWORK
 Do I STILL STAND BEHIND THIS FW?
 Simplify, give it a clever acronym.
Nore: not doctrinaire
 Don't want to give the impression it's all under
Control. Much (ike a real garden, its a bit
wild. But don't let weeds grow!
 Desktop as inbox
 Where does FREEFORM come in?
 This chapter's topics feel solid
 The second exercise feels weak
  How can I give the reader more Obsidian time in
 tuis Chapter?
 Make an inventory -
 where ?
 Teach reader Markdown tables?
 Quick capture w/ Obsidian?
                                one of
 Clearing your inbox - go through your current
 Notes apps and look for transient notes -
  delete them
```

## Handwritten notes

| •        | • • • • • • • • • • • • • • • • • • •                                                                                                    | ~     |     |
|----------|----------------------------------------------------------------------------------------------------|-------|-----|
| G        | $\leftarrow$ $\rightarrow$ Meetings / 2023-08-10 Duly Noted EXT                                                                             | Ψ     |     |
| Ş        |                                                                                                    |       |     |
| 88       | 2023-08-10 Duly Noted EXT                                                                                                    |       |     |
| Ē        |                                                                                                    |       |     |
| ()<br>>_ | Participants:                                                                                                    |       |     |
| Ð        | Wednesday writer's session                                                                                                    |       |     |
|          |                                                                                                    |       |     |
|          | Minutes                                                                                                    |       |     |
|          | How to market the book? Ideas from other participants:                                                                                      |       |     |
|          | Podmatch - a service to get me on people's podcast.                                                                                         |       |     |
|          | Reach out to former guests.                                                                                                    |       |     |
|          | Press release? Kate has a template. The challenge is finding the right publication. That's why agencies exist.                              |       |     |
|          | Figuring audience:                                                                                                    |       |     |
|          | <ul> <li>Tech for note-taking universities or large org</li> </ul>                                                                          |       |     |
|          | • Are there any publications or podcasts in this space?                                                                                     |       |     |
|          | <ul> <li>Trade press publication weekly</li> </ul>                                                                                          |       |     |
|          | <ul> <li>National correspondent? National paper etc.</li> </ul>                                                                             |       |     |
|          | Press page on the website. Press kit.                                                                                                    |       |     |
|          | Being a guest on podcasts given an opportunity to find the phrases people resonate with. What is most important? What do people respond to? |       |     |
|          | References                                                                                                    |       |     |
|          | Project: Duly Noted (publication)                                                                                                    |       |     |
| Q.       | #meeting                                                                                                    |       |     |
| 0        |                                                                                                    |       |     |
| र्छः     | [A] 1 backlink 🖉 119 words 787 char                                                                                                    | acter | s 🕗 |

## Digital (text) notes

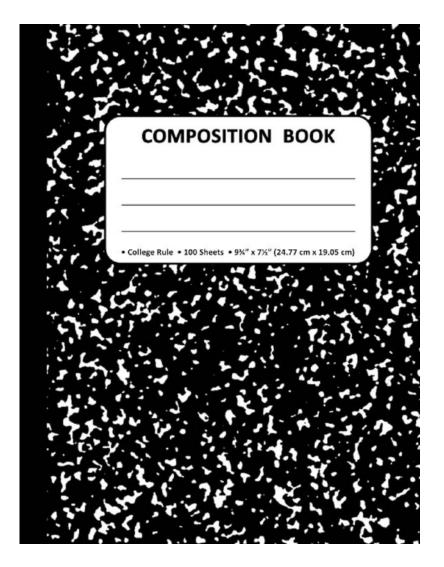

## Paper notebook

Jorge Arango I The Best of Both Worlds

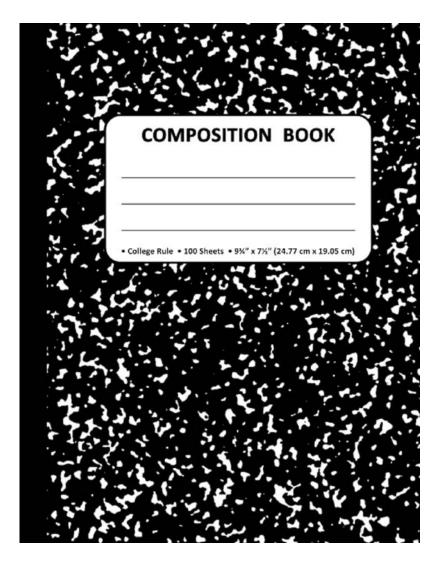

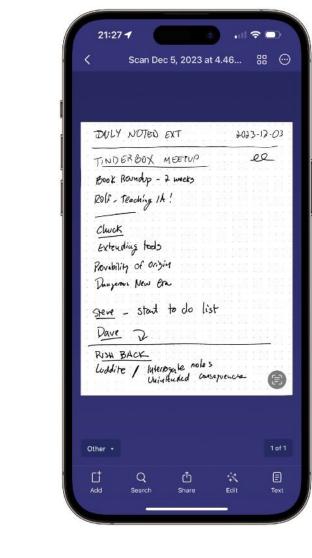

#### Paper notebook

#### Scanner Pro app

Jorge Arango I The Best of Both Worlds

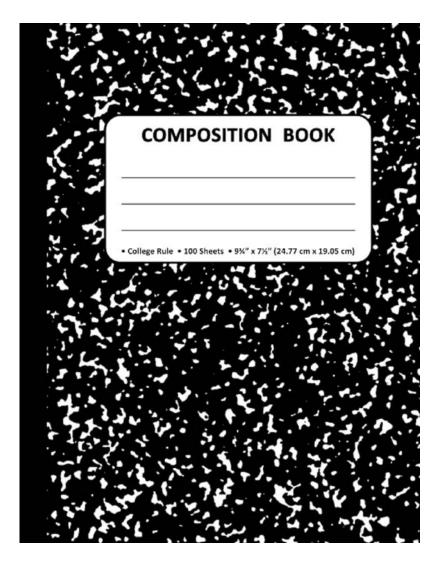

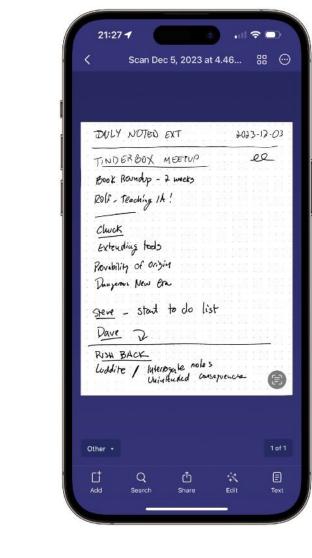

#### Paper notebook

#### Scanner Pro app

Jorge Arango I The Best of Both Worlds

| TINDERBOX MEETUR       | )    | Ł    |    |     |  |   |  |
|------------------------|------|------|----|-----|--|---|--|
| Book Roundup - 2 weeks |      |      |    |     |  |   |  |
| Rolf - Teaching 14 !   |      |      |    |     |  | 1 |  |
| Cluck                  |      |      |    |     |  |   |  |
| Extending tools        |      |      |    |     |  |   |  |
| Provability of origin  |      |      |    |     |  |   |  |
| Durgeon New Or         |      |      |    |     |  |   |  |
| stere - start to do    | lis  | t    |    |     |  |   |  |
| Dave 2                 |      |      |    |     |  |   |  |
| RUSH BACK DD           |      |      |    |     |  |   |  |
| Luddite / Windended    | Cons | eque | nc | ra_ |  |   |  |

Scan Dec 5, 2023 at 4.46 PM.pdf

#### Dropbox

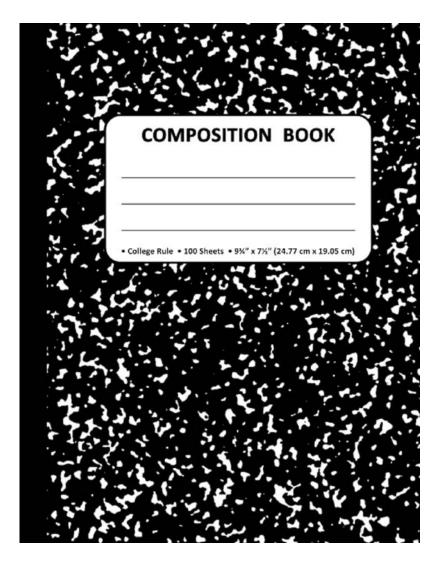

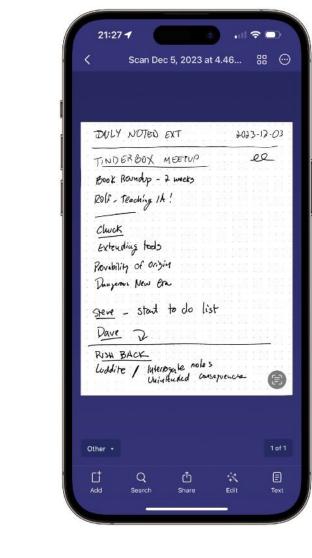

#### Paper notebook

#### Scanner Pro app

Jorge Arango I The Best of Both Worlds

| TINDERBOY          | ( MEETU | 0    |   |   |   |   |  |
|--------------------|---------|------|---|---|---|---|--|
| Boox Roundup       |         |      |   |   |   |   |  |
| Rolf - Teaching    |         |      | - | - |   |   |  |
|                    |         |      |   |   |   |   |  |
| Cluck              |         |      |   |   |   |   |  |
| Extending to       | do      |      |   |   |   |   |  |
| Povobility of a    | nizin   |      |   |   |   |   |  |
| Dungeron New       |         |      |   |   |   |   |  |
| <u>steve</u> - sta | ob of t | list |   |   |   |   |  |
| Dave 72            |         |      |   |   |   |   |  |
|                    | DD      |      | - | - | - | - |  |
| RUSH BACK          |         |      |   |   |   |   |  |
|                    |         |      |   |   |   |   |  |

Scan Dec 5, 2023 at 4.46 PM.pdf

| 3      |                                                                     |   |
|--------|---------------------------------------------------------------------|---|
|        | ← → Meetings / 2023-12-03 Duly Noted EXT                            | φ |
| 2      |                                                                     |   |
| B<br>A | Properties                                                          |   |
| 5      |                                                                     |   |
|        | project <u>Duly Noted (publication)</u>                             |   |
| 0      | i≡ participants <u>2 Mark Bernstein</u> × <u>2</u> Michael Becker × |   |
| Э      | + Add property                                                      |   |
|        |                                                                     |   |
|        | 2023-12-03 Duly Noted EXT                                           |   |
|        | Tinderbox Meetup                                                    |   |
|        | 8≣ ∨ Q Q ∨ 1 of 1 ····                                              |   |
|        |                                                                     | ľ |
|        | DULY NOTED EXT 2023-12-03                                           |   |
|        |                                                                     |   |
|        |                                                                     |   |
|        | TINDERBOX MEETUP 22                                                 |   |
|        | TINDERBOX MEETUP 22                                                 |   |
|        | Book Roundup - 2 weeks                                              |   |
|        | Book Roundup - 2 weeks                                              |   |
|        |                                                                     |   |
|        | Book Roundup - 2 weeks                                              |   |
|        | Book Roundup - 2 weeks<br>Rolf - Teaching 1th !                     |   |
|        | Book Roundup - 2 weeks<br>Rolf - Teaching 1th !<br>Cluuck           |   |
|        | Book Roundup - 2 weeks<br>Rolf - Teaching 1th !<br>Cluuck           |   |
|        | Book Roundup - 2 weeks<br>Rolf - Teaching 1th !<br>Cluuck           |   |
| )      | Book Roundup - 2 weeks<br>Rolf - Teaching 1th !                     |   |

Dropbox

Obsidian

## Workflow 2: Using an iPad

| 2024-03-22 Duly Noted EXT<br>DULY NOTED EXT<br>2024-03-22<br>20HRA<br>Inside Tech Comm Podemat<br>Technical communication<br>Mind Map - Offline<br>Content model<br>N30 questions<br>CST: 20hra:<br>Season 5 - 4th Ed Polar Bear<br>Background in Architecture<br>Architecture / Information Arch<br>Technical Writing -> hoppy accident |                           |                     |            |
|----------------------------------------------------------------------------------------------------|---------------------------|---------------------|------------|
| 20HRA<br>Inside Tech Coun podeaet<br>Technical communication<br>Mind Map - Othline<br>Content model<br>N30 questions<br>CST 20hra:<br>Season 5 - 4th Ed Polar Bear<br>Background in Architecture<br>Architecture / In Kormation Arch<br>Technical Writing -> hoppy accident                                                              | -<br>024-03-22 Duly       |                     | > □ □ □    |
| Inside Tech Comm Podemat<br>Technical Communication<br>Mind Map - Outline<br>Content model<br>N30 questions<br>CST : Bohna :<br>Season 5 - 4th Ed Polar Bear<br>Background in Architecture<br>Architecture / Information Arch<br>Technical Writing -> hoppy accident                                                                     | DULY NOTED E              | 5/1                 | 2024-03-22 |
| Inside Tech Comm Podemat<br>Technical Communication<br>Mind Map - Outline<br>Content model<br>N30 questions<br>CST : Bohna :<br>Season 5 - 4th Ed Polar Bear<br>Background in Architecture<br>Architecture / Information Arch<br>Technical Writing -> hoppy accident                                                                     | ZOHRA                     |                     |            |
| Technical communication<br>Mind Map - Offline<br>Content model<br>N30 questions<br><u>CST</u> : Bohna:<br>Season 5 - 4th Ed Polar Bear<br>Background in Architecture<br>Architecture / Information Arch<br>Technical Writing -> hoppy accident                                                                                           |                           | Cours Podroot       |            |
| N30 questions<br>[CST] Zohna :<br>Season 5 - 4th Ed Polar Bear<br>Background in Architecture<br>Architecture / Internation Arch<br>Technical Writing -> hoppy accident                                                                                                    | Technical Co              | unuri Cation        |            |
| CST : Zohna :<br>Season 5 - 4th Ed Polar Bear<br>Background in Architecture<br>Architecture / Information Arch<br>Technical Writing -> hoppy accident                                                                                                    | Mind Map .<br>Content mod | - Othine<br>el      |            |
| Season 5 - 4th Ed Polar Bear<br>Background in Architecture<br>Architecture / Information Arch<br>Technical Writing -> hoppy accident                                                                                                    | N30 question              | ทร                  |            |
| Background in Architecture<br>Architecture / Information Arch<br>Technical Writing -> hoppy accident                                                                                                    | CST ; 20h                 | na                  |            |
| Architecture / Information Arch<br>Technical Writing -> hoppy accident                                                                                                    | Season 5                  | - 4th Ed Polar Beau | L          |
| Architecture / Information Arch<br>Technical Writing -> hoppy accident                                                                                                    | Backgrown                 | d in Architecture   |            |
| Technical Writing -> happy accident                                                                                                    | 0.0                       |                     |            |
| •                                                                                                    |                           |                     | +          |
| Psychology of designing space                                                                                                    |                           | -                   |            |
| Writing = UX                                                                                                    | Writing = U               | ×                   |            |

## Notability app

Jorge Arango I The Best of Both Worlds

| PHRA                                       |                  |  |
|--------------------------------------------|------------------|--|
| nside Tech Comm p<br>edunical communicatio |                  |  |
| rind Map - Orlline<br>ontent model         |                  |  |
| 30 questions                               |                  |  |
| ST ; Echna :                               |                  |  |
| rason 5 - 4A                               | ed Polar Bear    |  |
| background in A                            |                  |  |
| hrchitecture / Indu                        |                  |  |
| echnical Writing -                         | » koppy accident |  |
| sychology of desig                         |                  |  |
| riting = UX                                |                  |  |

2024-03-22 Duly Noted EXT.pdf

#### <u>ଜ</u> ← → Meetings / 2024-03-22 Duly Noted EXT φ... 29 88 Properties ≡ created 2024-04-01 12:13 Duly Noted (publication) ≡ project 😑 participants 🛛 🙎 Zohra Mutabanna 🗵 + Add property 2024-03-22 Duly Noted EXT Inside Tech Comm Podcast Interview 8≣ ∽ © ⊕ ∽ 1 of 2 ... </> DULY NOTED EXT 2024-03-22 ZOHRA Inside Tech Comm Podcast Technical Communication Mind Map - Outline Content model N30 questions CST Zohra 0 Season 5 - 4th Ed Polar Bear

~ II

● ● ● 🗉 🗮 2024-03-22 Duly Not... 🗙 +

63

#### Dropbox

#### Obsidian

[A] 0 backlinks 3 properties 🖉 18 words 152 characters 🥥

## Workflow 2: Using an iPad

| 2024-03-22 Duly Noted EXT<br>DULY NOTED EXT<br>2024-03-22<br>20HRA<br>Inside Tech Comm Podemat<br>Technical communication<br>Mind Map - Offline<br>Content model<br>N30 questions<br>CST: 20hra:<br>Season 5 - 4th Ed Polar Bear<br>Background in Architecture<br>Architecture / Information Arch<br>Technical Writing -> hoppy accident |                           |                     |            |
|----------------------------------------------------------------------------------------------------|---------------------------|---------------------|------------|
| 20HRA<br>Inside Tech Coun podeaet<br>Technical communication<br>Mind Map - Othline<br>Content model<br>N30 questions<br>CST 20hra:<br>Season 5 - 4th Ed Polar Bear<br>Background in Architecture<br>Architecture / In Kormation Arch<br>Technical Writing -> hoppy accident                                                              | -<br>024-03-22 Duly       |                     | > □ □ □    |
| Inside Tech Comm Podemat<br>Technical Communication<br>Mind Map - Outline<br>Content model<br>N30 questions<br>CST : Bohna :<br>Season 5 - 4th Ed Polar Bear<br>Background in Architecture<br>Architecture / Information Arch<br>Technical Writing -> hoppy accident                                                                     | DULY NOTED E              | 5/1                 | 2024-03-22 |
| Inside Tech Comm Podemat<br>Technical Communication<br>Mind Map - Outline<br>Content model<br>N30 questions<br>CST : Bohna :<br>Season 5 - 4th Ed Polar Bear<br>Background in Architecture<br>Architecture / Information Arch<br>Technical Writing -> hoppy accident                                                                     | ZOHRA                     |                     |            |
| Technical communication<br>Mind Map - Offline<br>Content model<br>N30 questions<br><u>CST</u> : Bohna:<br>Season 5 - 4th Ed Polar Bear<br>Background in Architecture<br>Architecture / Information Arch<br>Technical Writing -> hoppy accident                                                                                           |                           | Cours Podroot       |            |
| N30 questions<br>[CST] Zohna :<br>Season 5 - 4th Ed Polar Bear<br>Background in Architecture<br>Architecture / Internation Arch<br>Technical Writing -> hoppy accident                                                                                                    | Technical Co              | unuri Cation        |            |
| CST : Zohna :<br>Season 5 - 4th Ed Polar Bear<br>Background in Architecture<br>Architecture / Information Arch<br>Technical Writing -> hoppy accident                                                                                                    | Mind Map .<br>Content mod | - Othine<br>el      |            |
| Season 5 - 4th Ed Polar Bear<br>Background in Architecture<br>Architecture / Information Arch<br>Technical Writing -> hoppy accident                                                                                                    | N30 question              | ทร                  |            |
| Background in Architecture<br>Architecture / Information Arch<br>Technical Writing -> hoppy accident                                                                                                    | CST ; 20h                 | na                  |            |
| Architecture / Information Arch<br>Technical Writing -> hoppy accident                                                                                                    | Season 5                  | - 4th Ed Polar Beau | L          |
| Architecture / Information Arch<br>Technical Writing -> hoppy accident                                                                                                    | Backgrown                 | d in Architecture   |            |
| Technical Writing -> happy accident                                                                                                    | 0.0                       |                     |            |
| •                                                                                                    |                           |                     | +          |
| Psychology of designing space                                                                                                    |                           | -                   |            |
| Writing = UX                                                                                                    | Writing = U               | ×                   |            |

## Notability app

Jorge Arango I The Best of Both Worlds

| PHRA                                       |                  |  |
|--------------------------------------------|------------------|--|
| nside Tech Comm p<br>edunical communicatio |                  |  |
| rind Map - Orlline<br>ontent model         |                  |  |
| 30 questions                               |                  |  |
| ST ; Echna :                               |                  |  |
| rason 5 - 4A                               | ed Polar Bear    |  |
| background in A                            |                  |  |
| hrchitecture / Indu                        |                  |  |
| echnical Writing -                         | » koppy accident |  |
| sychology of desig                         |                  |  |
| riting = UX                                |                  |  |

2024-03-22 Duly Noted EXT.pdf

#### <u>ଜ</u> ← → Meetings / 2024-03-22 Duly Noted EXT φ... 29 88 Properties ≡ created 2024-04-01 12:13 Duly Noted (publication) ≡ project 😑 participants 🛛 🙎 Zohra Mutabanna 🗵 + Add property 2024-03-22 Duly Noted EXT Inside Tech Comm Podcast Interview 8≣ ∽ © ⊕ ∽ 1 of 2 ... </> DULY NOTED EXT 2024-03-22 ZOHRA Inside Tech Comm Podcast Technical Communication Mind Map - Outline Content model N30 questions CST Zohra 0 Season 5 - 4th Ed Polar Bear

● ● ● 🗉 🗮 2024-03-22 Duly Not... 🗙 +

63

#### Dropbox

#### Obsidian

[A] 0 backlinks 3 properties 🖉 18 words 152 characters 🥥

~ II

## Workflow 2: Using an iPad

| 2024-03-22 Duly Noted EXT<br>DULY NOTED EXT<br>2024-03-22<br>20HRA<br>Inside Tech Comm Podemat<br>Technical communication<br>Mind Map - Offline<br>Content model<br>N30 questions<br>CST: 20hra:<br>Season 5 - 4th Ed Polar Bear<br>Background in Architecture<br>Architecture / Information Arch<br>Technical Writing -> hoppy accident |                           |                     |            |
|----------------------------------------------------------------------------------------------------|---------------------------|---------------------|------------|
| 20HRA<br>Inside Tech Coun podeaet<br>Technical communication<br>Mind Map - Othline<br>Content model<br>N30 questions<br>CST 20hra:<br>Season 5 - 4th Ed Polar Bear<br>Background in Architecture<br>Architecture / In Kormation Arch<br>Technical Writing -> hoppy accident                                                              | -<br>024-03-22 Duly       |                     | > □ □ □    |
| Inside Tech Comm Podemat<br>Technical Communication<br>Mind Map - Outline<br>Content model<br>N30 questions<br>CST : Bohna :<br>Season 5 - 4th Ed Polar Bear<br>Background in Architecture<br>Architecture / Information Arch<br>Technical Writing -> hoppy accident                                                                     | DULY NOTED E              | 5/1                 | 2024-03-22 |
| Inside Tech Comm Podemat<br>Technical Communication<br>Mind Map - Outline<br>Content model<br>N30 questions<br>CST : Bohna :<br>Season 5 - 4th Ed Polar Bear<br>Background in Architecture<br>Architecture / Information Arch<br>Technical Writing -> hoppy accident                                                                     | ZOHRA                     |                     |            |
| Technical communication<br>Mind Map - Offline<br>Content model<br>N30 questions<br><u>CST</u> : Bohna:<br>Season 5 - 4th Ed Polar Bear<br>Background in Architecture<br>Architecture / Information Arch<br>Technical Writing -> hoppy accident                                                                                           |                           | Cours Podroot       |            |
| N30 questions<br>[CST] Zohna :<br>Season 5 - 4th Ed Polar Bear<br>Background in Architecture<br>Architecture / Internation Arch<br>Technical Writing -> hoppy accident                                                                                                    | Technical Co              | unuri Cation        |            |
| CST : Zohna :<br>Season 5 - 4th Ed Polar Bear<br>Background in Architecture<br>Architecture / Information Arch<br>Technical Writing -> hoppy accident                                                                                                    | Mind Map .<br>Content mod | - Othine<br>el      |            |
| Season 5 - 4th Ed Polar Bear<br>Background in Architecture<br>Architecture / Information Arch<br>Technical Writing -> hoppy accident                                                                                                    | N30 question              | ทร                  |            |
| Background in Architecture<br>Architecture / Information Arch<br>Technical Writing -> hoppy accident                                                                                                    | CST ; 20h                 | na                  |            |
| Architecture / Information Arch<br>Technical Writing -> hoppy accident                                                                                                    | Season 5                  | - 4th Ed Polar Beau | L          |
| Architecture / Information Arch<br>Technical Writing -> hoppy accident                                                                                                    | Backgrown                 | d in Architecture   |            |
| Technical Writing -> happy accident                                                                                                    | 0.0                       |                     |            |
| •                                                                                                    |                           |                     | +          |
| Psychology of designing space                                                                                                    |                           | -                   |            |
| Writing = UX                                                                                                    | Writing = U               | ×                   |            |

## Notability app

Jorge Arango I The Best of Both Worlds

| PHRA                                       |                  |  |
|--------------------------------------------|------------------|--|
| nside Tech Comm p<br>edunical communicatio |                  |  |
| rind Map - Orlline<br>ontent model         |                  |  |
| 30 questions                               |                  |  |
| ST ; Echna :                               |                  |  |
| rason 5 - 4A                               | ed Polar Bear    |  |
| background in A                            |                  |  |
| hrchitecture / Indu                        |                  |  |
| echnical Writing -                         | » koppy accident |  |
| sychology of desig                         |                  |  |
| riting = UX                                |                  |  |

2024-03-22 Duly Noted EXT.pdf

#### <u>ଜ</u> ← → Meetings / 2024-03-22 Duly Noted EXT φ... 29 88 Properties ≡ created 2024-04-01 12:13 Duly Noted (publication) ≡ project 😑 participants 🛛 🙎 Zohra Mutabanna 🗵 + Add property 2024-03-22 Duly Noted EXT Inside Tech Comm Podcast Interview 8≣ ∽ © ⊕ ∽ 1 of 2 ... </> DULY NOTED EXT 2024-03-22 ZOHRA Inside Tech Comm Podcast Technical Communication Mind Map - Outline Content model N30 questions CST Zohra 0 Season 5 - 4th Ed Polar Bear

● ● ● 🗉 🗮 2024-03-22 Duly Not... 🗙 +

63

#### Dropbox

#### Obsidian

[A] 0 backlinks 3 properties 🖉 18 words 152 characters 🥥

~ II

## 'Wrapper' Notes in Obsidian

|    | 10 2024-03-22 Duly Not                         | × +                              | N          |                                  |
|----|------------------------------------------------|----------------------------------|------------|----------------------------------|
| a  | $\leftarrow \rightarrow$                       | Meetings / 2024-03-22 Duly Noted | d EXT      | р                                |
| જુ |                                                |                                  |            |                                  |
| 88 | Properties                                     |                                  |            |                                  |
| Ë  |                                                | 04-01 12:13                      |            |                                  |
| Ľ  |                                                | Noted (publication)              |            | Link to note about this project  |
| >_ | 🗉 participants 🧕 💆 Zo                          | nra Mutabanna ×                  |            | Link to note about this personal |
| Ð  | + Add property                                 |                                  |            |                                  |
|    |                                                |                                  |            |                                  |
|    |                                                |                                  |            |                                  |
|    | 2024-03-22                                     | Ouly Noted EXT                   |            |                                  |
|    | Incide Tech Com                                | m Dedeest Interview              |            |                                  |
|    | inside lech Com                                | m Podcast Interview              |            |                                  |
|    | $\mathbb{H} \sim \mathbb{Q} \oplus \mathbb{Q}$ | 1 of 2                           |            |                                  |
|    | DULY NOTED E                                   | XT                               | 2024-03-22 |                                  |
|    |                                                |                                  |            |                                  |

## ect on

## 'Wrapper' Notes in Obsidian

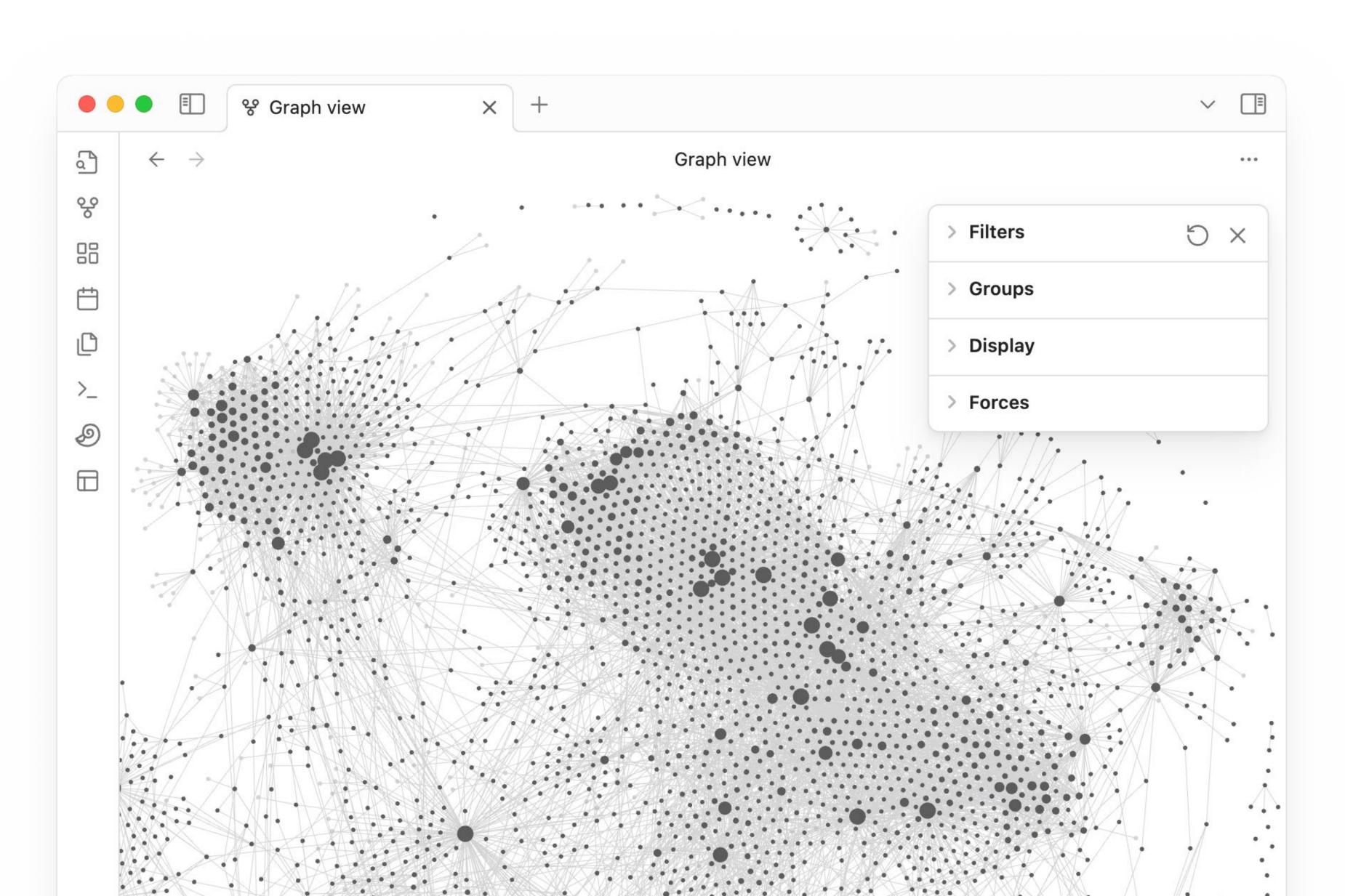

The object of interest isn't a 'note'; it's a graph.

## **Tips & Recommendations**

- Don't transcribe; synthesize
- Be disciplined with metadata so you can be flexible with data
- Beware of meta-work!

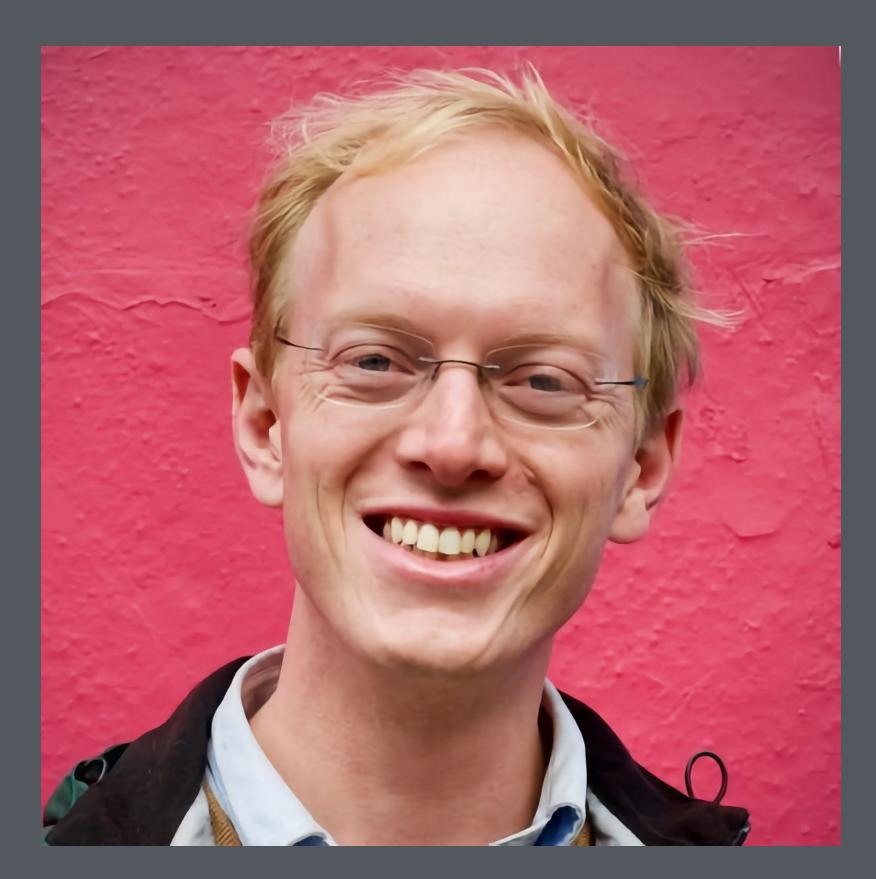

"The goal is not to take notes the goal is to think effectively." - Andy Matuschak

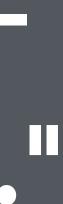

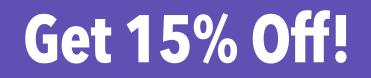

# Buy the book from Rosenfeld Media and use discount code BESTBOTH during checkout.

http://rfld.me/bestboth

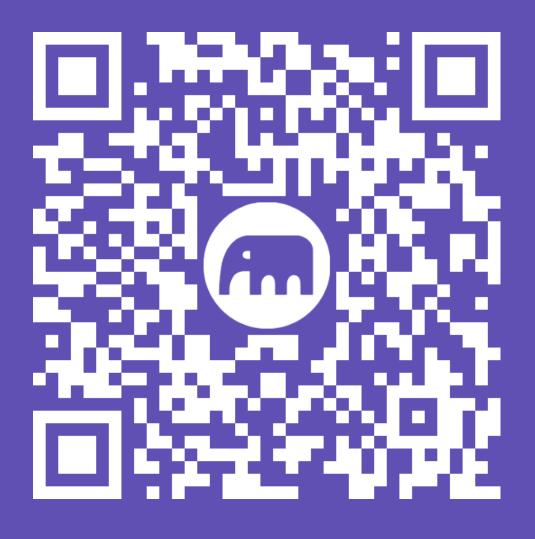

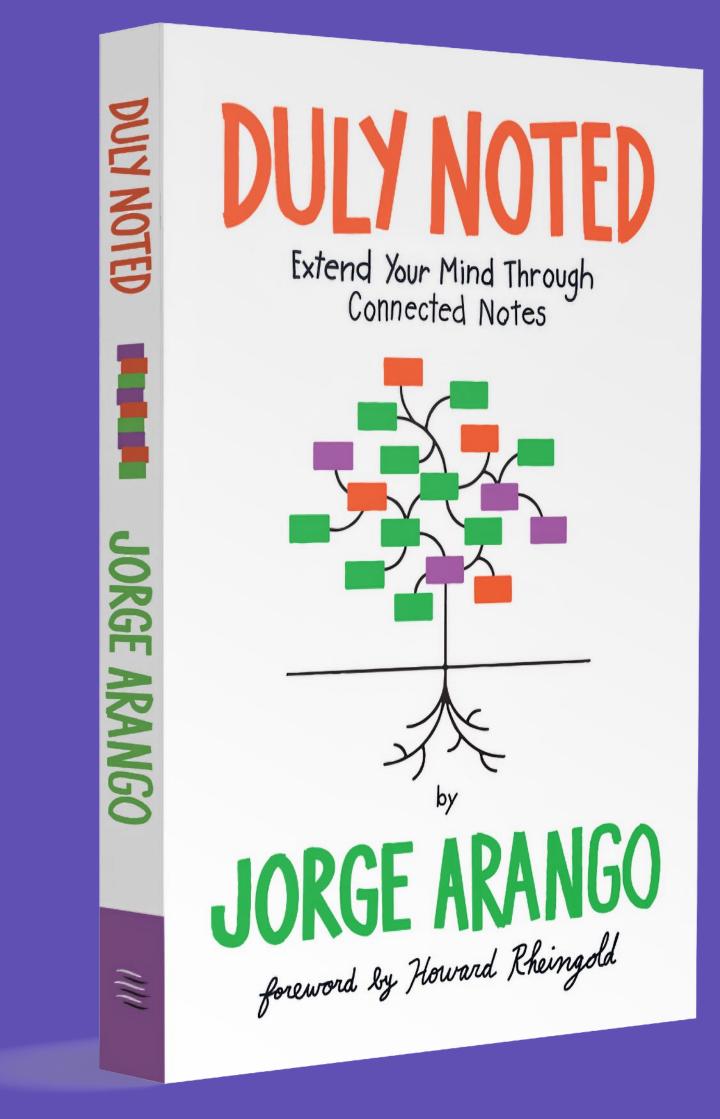